## moovit OS 3857 vlak jízdní řády a mapa linky

## 모 OS 3857 Olomouc HI N

OS 3857 vlak linka Olomouc Hl. N. má jednu cestu. Pro běžné pracovní dny jsou jejich provozní hodiny: (1) Olomouc Hl. N.: 23:45

Použijte aplikaci Moovit pro nalezení nejbližších OS 3857 vlak stanic v okolí a zjistěte, kdy přijede příští OS 3857 vlak.

## **Pokyny: Olomouc Hl. N.**

5 zastávek [ZOBRAZIT JÍZDNÍ ŘÁD LINKY](https://moovitapp.com/olomouc-6187/lines/OS_3857/171618200/7332366/cs?ref=2&poiType=line&customerId=4908&af_sub8=%2Findex%2Fcs%2Fline-pdf-Olomouc-6187-3295406-171618200&utm_source=line_pdf&utm_medium=organic&utm_term=Olomouc%20Hl.%20N.)

Přerov

Rokytnice U Přerova

Brodek U Přerova

Grygov

Olomouc Hl. N.

**OS 3857 vlak jízdní řády**

Olomouc Hl. N. jízdní řád cesty:

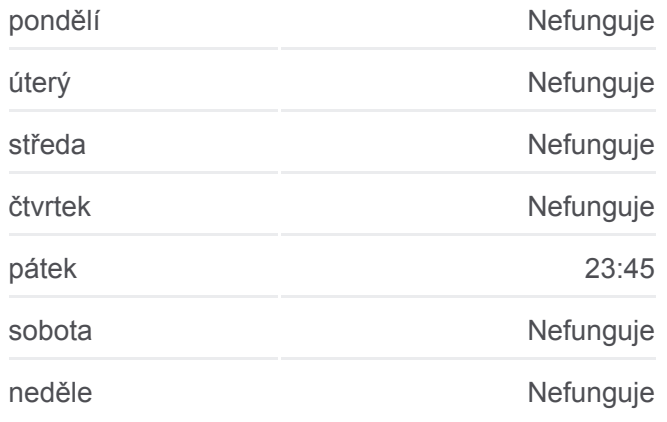

**OS 3857 vlak informace Směr:** Olomouc Hl. N. **Zastávky:** 5 **Doba trvání cesty:** 18 min **Shrnutí linky:**

**C[OS 3857 vlak Mapa linky](https://moovitapp.com/olomouc-6187/lines/OS_3857/171618200/7332366/cs?ref=2&poiType=line&customerId=4908&af_sub8=%2Findex%2Fcs%2Fline-pdf-Olomouc-6187-3295406-171618200&utm_source=line_pdf&utm_medium=organic&utm_term=Olomouc%20Hl.%20N.)** 

OS 3857 vlak řády a mapy cest dostupné v offline PDF na moovitapp.com. Použijte [Moovit App](https://moovitapp.com/olomouc-6187/lines/OS_3857/171618200/7332366/cs?ref=2&poiType=line&customerId=4908&af_sub8=%2Findex%2Fcs%2Fline-pdf-Olomouc-6187-3295406-171618200&utm_source=line_pdf&utm_medium=organic&utm_term=Olomouc%20Hl.%20N.) a podívejte se na živé řády autobusů, jízdní řády vlaků nebo metra, pokyny krok po kroku pro veřejnou dopravu v Olomouc.

[O Moovit](https://moovit.com/about-us/?utm_source=line_pdf&utm_medium=organic&utm_term=Olomouc%20Hl.%20N.) · [Řešení MaaS](https://moovit.com/maas-solutions/?utm_source=line_pdf&utm_medium=organic&utm_term=Olomouc%20Hl.%20N.) · [Podporované země](https://moovitapp.com/index/cs/ve%C5%99ejn%C3%A1_doprava-countries?utm_source=line_pdf&utm_medium=organic&utm_term=Olomouc%20Hl.%20N.) · [Mooviter komunita](https://editor.moovitapp.com/web/community?campaign=line_pdf&utm_source=line_pdf&utm_medium=organic&utm_term=Olomouc%20Hl.%20N.&lang=en)

© 2024 Moovit - Všechna práva vyhrazena

**Podívejte se na živé časy příjezdů**

 $\Box$  Web App  $\bullet$  App Store **Soogle Play**